Õ  $\overline{1}$ بِسمِ اللَّهِ الرَّحِمَنِ الرَّحِيمِ  $\ddot{\cdot}$  $\frac{1}{2}$  $\overline{\phantom{a}}$  $\frac{1}{2}$ . <u>ر</u>  $\ddot{\phantom{0}}$ م ما كسب اللَّهِ فَليَتَوَكَّلُ الْمُتَوَكِّلُون j Ê Į ĺ ا<br>۔<br>: -<br>-<br>j ا<br>≈ ر<br>۔<br>۔ .<br>..  $\frac{1}{2}$  $\overline{\phantom{a}}$ J  $\tilde{\cdot}$ Ê  $\overline{\phantom{a}}$ ֦֧ ģ  $\ddot{\phantom{0}}$  $\overline{\phantom{a}}$ |<br>|<br>| ا<br>ما

صَدَقَ اللَّهُ العَظِيمِ  $\overline{\phantom{a}}$  $\tilde{z}$  $\overline{\phantom{a}}$  $\ddot{\phantom{0}}$  $\overline{\phantom{a}}$ 

## Programmation Maple© : *Corrigé de concours*

## Annonce

Dans le cadre des activités organisées par le BDE des CPGE Med V Casablanca, et dans le but d'intéresser au mieux les élèves aux journées d'informatiques prevues aux CPGE Med V, Casablanca les 22-23 Mars, Mr Mamouni professeur de mathématiques en classes MPSI à le plaisir dinviter les élèves des CPGE Med V, et toute autre personne interessée à deux séances dinitiation à la programmation et l'algorithmique.

- 1) 1ère séance : vendredi 7 Mars 2008, 16h30-18h :
	- a) Intitulé : Initiation sur des exemples simples
	- b) Contenu :
		- Cours de programmation
		- Tester si un nombre est premier
		- Décomposer un entier en base  $b$
		- Methode de dichotomie
		- Calcul approché de  $\pi$
		- Cryptographie RSA
- 2) 2ème séance : Vendredi 14 Mars 2008, 16h30-18h :
	- a) Intitulé : Programmation avancéé.
	- b) Contenu :
		- Corrigé de l'épreuve d'informatique, Centrale-Sup Elec, 2004.
		- Corrig´e de l'´epreuve d'informatique, X-Polytechnique, 2003.

Language de programmation : Maple  $\odot$ 

Mamouni My Ismail Professeur de mathématiques MPSI 2, CPGE Med V Casablanca.

## Corrigé de l'épreuve d'informatiques, X-Polytechnique, 2003.

```
> restart;
Question 1.
  > sudouest:=proc(P,Q) local x,y;> x := [P[1], Q[1]] : y := [P[2], Q[2]]:
  > if x[1] \le x[2] and y[1] \le y[2] then 1
  > else 0
  > end if;
  > end:
  > nordouest:=proc(P,Q) local x,y;
  > x := [P[1], Q[1]] : y := [P[2], Q[2]]:
  > if x[1] \le x[2] and y[1] > =y[2] then 1
  > else 0
  > end if;
  > end:
  > sudest:=proc(P,Q) local x,y;
  > x := [P[1], Q[1]] : y := [P[2], Q[2]]:
  > if x[1] > = x[2] and y[1] < = y[2] then 1
  > else 0
  > end if;
  > end:
  > nordest:=proc(P,Q) local x,y;> x := [P[1], Q[1]] : y := [P[2], Q[2]]:
  > if x[1] >=x[2] and y[1] >=y[2] then 1
  > else 0
  > end if;
  > end:
Question 2
  > echange:=proc(a,b,i,j) local p,q, a1, b1;> p:=min(i,j); q:=max(i,j);> if p=1 then
  > if q=nops(a) then a1:=[a[q],seq(a[k], k=2...nops(a)-1), a[1]];
  > b1:=[b[q],seq(b[k], k=2...nops(b)-1), b[1]];> else a1:=[a[q],seq(a[k],k=2..q-1),
  \{ b1\}:=[b[q],seq(b[k],k=2..q-1),b[1],seq(b[k],k=q+1..nops(b))];
  > fi;
  > else<br>> if q=nops(a) then
                                           a1:=[seq(a[k], k=1..p-1), a[q], seq(a[k], k=p+1..qb1:=[seq(b[k], i=1..p-1), b[q], seq(b[k], k=p+1..q-1), b[p]];> else
```

```
> a1:=[seq(a[k],k=1..p-1),a[q],seq(a[k],k=p+1..q-1),a[p],seq(a[k],k=q+1..nops(a))];
b1:=[seq(b[k], k=1..p-1), b[q], seq(b[k], k=p+1..q-1), b[p], seq(b[k], k=q+1..nops(b))];fi;
> fi;
> RETURN([a1,b1]);
> end:
```
Question 3 c'est le point P1 Question 4 Ecrivons d'abord la fonction testSO qui retourne 0 si un point donné est dans la frontière SudOuest, et une valeur non nulle dans le cas contraire

```
> testSO:=proc(a,b,i) local a1,b1,N,j;
> a1:=op(1,echange(a,b,1,i));> b1:=op(2,echange(a,b,1,i));> N:=0: for j from 2 to nops(a) do N:=N+sudouest([a1[j],b1[j]], [a1[1],b1[1]]);
> od;
> RETURN(N);
> end:
```
Terminons enfin par récupérer les points qui se trouvent sur la frontière SudOuest, c'est à di

```
> frontiereSO:=proc(a,b) local aSO,bSO,i; global nSO;
  > aSO:=NULL:> bSO:=NULL:
  > for i from 1 to nops(a) do
  > if testSO(a,b,i)=0 then aSO:=aSO,a[i];bSO:=bSO,b[i];
  > else end if;
  > od;
  > nSO:=nops([aSO]);
  > RETURN(seq([op(i,aSO),op(i,bSO)],i=1..nSO));
  > end:
Question 5
  > testNO:=proc(a,b,i) local a1,b1,N,j;
  > a1:=op(1,echange(a,b,1,i));> b1:=op(2,echange(a,b,1,i));> N:=0:for j from 2 to nops(a) do N:=N+nordouest([a1[j],b1[j]],[a1[1],b1[1]]);
  > od;
  > RETURN(N);
  > end:
  > frontiereNO:=proc(a,b) local aNO,bNO,i; global nNO;
  > aNO:=NULL:
  > bNO:=NULL:
  > for i from 1 to nops(a) do
  > if testNO(a,b,i)=0 then aNO:=aNO,a[i];bNO:=bNO,b[i];
```

```
> else end if;
  > od;
  > nNO:=nops([aNO]);
  \text{RETURN}(\text{seq}([op(i, aNO), op(i, bNO)], i=1..nNO));> end:
Question 6
  > testSE:=proc(a,b,i) local a1,b1,N,j;
  > a1:=op(1,echange(a,b,1,i));> b1:=op(2,echange(a,b,1,i));> N:=0: for j from 2 to nops(a) do N:=N+sudest([a1[j], b1[j]], [a1[i], b1[i]]);
  > od;
  > RETURN(N);
  > end:
  > frontiereSE:=proc(a,b) local aSE,bSE,i; global nSE;
  > aSE:=NULL:
  > bSE:=NULL:
  > for i from 1 to nops(a) do
  > if testSE(a,b,i)=0 then aSE:=aSE,a[i];bSE:=bSE,b[i];
  > else end if;
  > od;
  > nSE:=nops([aSE]);
  \texttt{F.} RETURN(seq([aSE[i],bSE[i]],i=1..nSE));
  > end:
  > testNE:=proc(a,b,i) local a1,b1,N,j;
  > a1:=op(1,echange(a,b,1,i));> b1:=op(2,echange(a,b,1,i));> N:=0: for j from 2 to nops(a) do N:=N+nordest([a1[j], b1[j]],[a1[i], b1[i]]);
  > od;
  > RETURN(N);
  > end:
  > frontiereNE:=proc(a,b) local aNE,bNE,i; global nNE;
  > aNE:=NULL:
  > bNE:=NULL:
  > for i from 1 to nops(a) do
  > if testNE(a,b,i)=0 then aNE:=aNE,a[i];bNE:=bNE,b[i];
  > else end if;
  > od;
  > nNE:=nops([aNE]);
  \angle RETURN(seq([aNE[i],bNE[i]],i=1..nNE));
  > end:
```
> frontiereSO(a,b);

 $[1, 1]$ 

<sup>&</sup>gt; with(plots):

\begin{Maple Warning}{\small{Warning, the name changecoords has been redefined}}\end{Maple Warning} Question 7 On définit maintenant la fonction SO qui permet de tracer la frontière SudOuest en joignant ses point à l'aide de la fonction plot

- <sup>&</sup>gt; tracer:=proc(P) local Pts,i;
- <sup>&</sup>gt; Pts:=NULL:
- <sup>&</sup>gt; for i from 1 to nops(P)-1 do
- $>$  Pts:=Pts, P[i], [P[i][1], P[i+1][2]];
- <sup>&</sup>gt; od;
- <sup>&</sup>gt; Pts:=Pts,P[nops(P)];
- <sup>&</sup>gt; end:

 $\rightarrow$  P:=[[0,11],[2,0],[2,1],[3,8],[3,7],[4,8],[4,2],[4,0],[5,3],[5,6],[6,9],[6,12],[6,11]  $[[0, 11], [2, 0], [2, 1], [3, 8], [3, 7], [4, 8], [4, 2], [4, 0], [5, 3], [5, 6], [6, 9], [6, 12], [6, 11], [7, 9], [9, 3], [9, 11], [10, 8], [10, 6], [10, 10], [11],$  $0, 2, 2, 3, 3, 4, 4, 4, 5, 5, 6, 6, 6, 7, 9, 9, 10, 10, 10, 11]$ 

- $[11, 0, 1, 8, 7, 8, 2, 0, 3, 6, 9, 12, 11, 9, 3, 11, 8, 6, 10, 1]$ 
	- > P1:=[frontiereNO(a,b),frontiereNE(a,b),frontiereSE(a,b),frontiereSO(a,b),frontiereN  $PI := [[6, 12], [6, 12], [9, 11], [10, 10], [11, 1], [4, 0], [11, 1], [2, 0], [6, 12]]$
	- <sup>&</sup>gt; plot([tracer(P1)]);

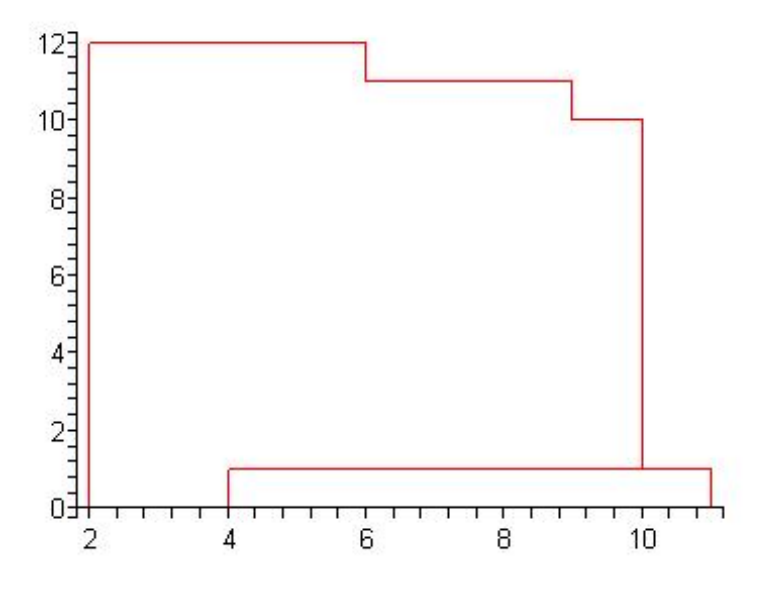

FIG.  $1 - image$ 

## Corrigé de l'épreuve d'informatique, Centrale-Sup Elec., 2004.

<sup>&</sup>gt; restart:

On commence par déclarer les écoles, le nombre de postes ouverts pour chaque école

<sup>&</sup>gt; Ecoles:=[E1,E2,E3];N:=[1,2,1];candidats:=[C1,C2,C3,C4];  $Ecoles := [E1, E2, E3]$  $N := [1, 2, 1]$  $candidates := [C1, C2, C3, C4]$ Puis le classement de chaque école pour les candidats

 $\angle$  E1:=[C2,C4];E2:=[C4,C3,C1,C2];E3:=[C1,C2,C3];

$$
E1 := [C2, C4]
$$
  
\n
$$
E2 := [C4, C3, C1, C2]
$$
  
\n
$$
E3 := [C1, C2, C3]
$$

Les voeux de chaque candidat classés dans l'ordre de préference, la 1ére case répresente un

<sup>&</sup>gt; C1:=[1,3,2];C2:=[2,3,2,1];C3:=[3,2,3];C4:=[4,1,2]; C1 := [1, 3, 2] C2 := [2, 3, 2, 1] C3 := [3, 2, 3] C4 := [4, 1, 2]

Pour chaque école, on va chercher les candidats à éliminer, en commençant bien sûr par l

- <sup>&</sup>gt; choix\_ecole:=proc(i) local Ecole,j,Nbr,k,candidat,a,b,NewEcole;
- <sup>&</sup>gt; Ecole:=op(i,Ecoles):NewEcole:=NULL:
- <sup>&</sup>gt; for j from nops(Ecole) to 1 by -1 do
- <sup>&</sup>gt; Nbr:=0;

```
> for k from j-1 to 1 by -1 do
  > candidat:=op(k,Ecole):
  > if op(2,candidat)=i then Nbr:=Nbr+1:
  > else
  > fi:
  > od:
  > if Nbr>=op(i,N) then print('Le candidat eliminé est numéro'=op(1,op(j,Ecole)));
  > else print('Le candidat non eliminé '=op(1,op(j,Ecole)));NewEcole:=NewEcole,C[op(1,
  > fi:
  > od:
  > print('Le choix de l'école est '=[NewEcole]);RETURN([NewEcole]);
  > end:
On applique notre petit programme pour le 1ére école
  \angle E[1]:=choix_ecole(1);
                     'Le candidat non eliminé ' = 4'Le candidat non eliminé e = 2'Le choix de l'école est ' =[C_4, C_2]E_1 := [C_4, C_2]On applique notre petit programme pour le 2éme école
  \geq E[2]:=choix_ecole(2);
                  'Le candidat non eliminé ' = 2'Le candidat non eliminé ' = 1'Le candidat non eliminé \prime = 3'Le candidat non eliminé ' = 4'Le choix de l'école est ' =[C_2, C_1, C_3, C_4]E_2 := [C_2, C_1, C_3, C_4]On applique notre petit programme pour le 3éme école
  \geq E[3]:=choix_ecole(3);
                    'Le candidat eliminé est numéro' = 3'Le candidat eliminé est numéro' = 2'Le candidat non eliminé i = 1'Le choix de l'école est ' = [C_1]E_3 := |C_1|Maintenant chaque candidat va éliminer toute école qu'elle juge inutile, c'est à dire pour l
  > for i from 1 to nops(Ecoles) do
  > liste_principale[i]:=[seq(op(j,E[i]),j=1..N[i])];
  > od;
```

```
\textit{liste\_principle}_1 := [C_4]liste_principale<sub>2</sub> := [C_2, C_1]\textit{liste\_principle}_{3} := [C_1]
```
On s'inspirant de cet exemple on inverse les role écoles-candidats pour trouver les écoles à